### Klausur

in

### Systeme II

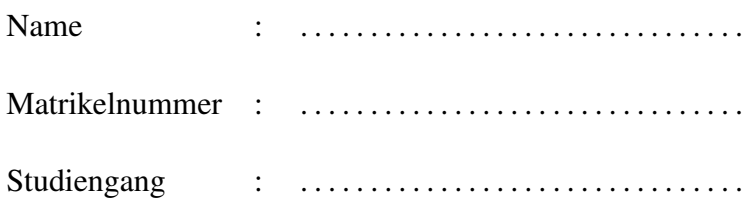

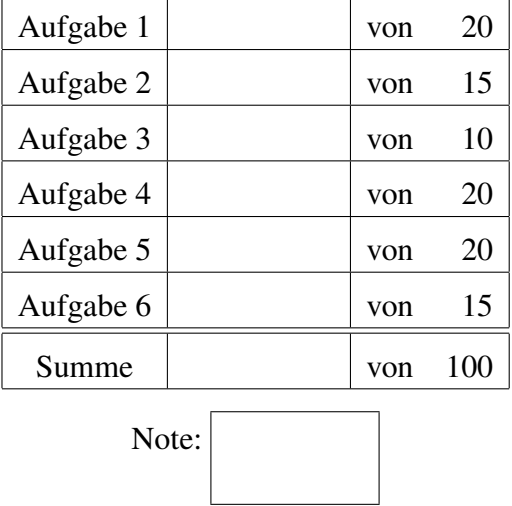

### Punkteverteilung (bitte freilassen!)

Die Klausur besteht aus 6 Aufgaben und [14](#page-10-0) Seiten. Insgesamt können 100 Punkte erreicht werden. Bestanden ist die Klausur ab 50 Punkten.

Bitte schreiben Sie auf jedes Blatt Ihre Matrikelnummer.

Außer Schreibutensilien sind keine Hilfsmittel zugelassen. Das betrifft insbesondere schriftlichen Unterlagen und elektronischen Geräte.

Schreiben Sie Ihre Lösung in die vorgesehenen Platzhalter. Sollte der Platz nicht ausreichen, erhalten Sie auf Anfrage weiteres Papier.

## Aufgabe 1 20 Punkte

Gegeben sei ein Faltungskodierer für Eingabe  $u_i$ , dessen Zustand von zwei vorangegangenen Eingabe-Bits  $u_{i-2}$  und  $u_{i-1}$  abhängt:

 $X_{i,1} = \text{XOR}(u_i, u_{i-2})$  $X_{i,2} = \text{XOR}(u_i, u_{i-1})$  $X_{i,3} = \text{XOR}(u_i, u_{i-1}, u_{i-2})$ 

Ergänzen Sie das folgende Trellis-Diagramm!

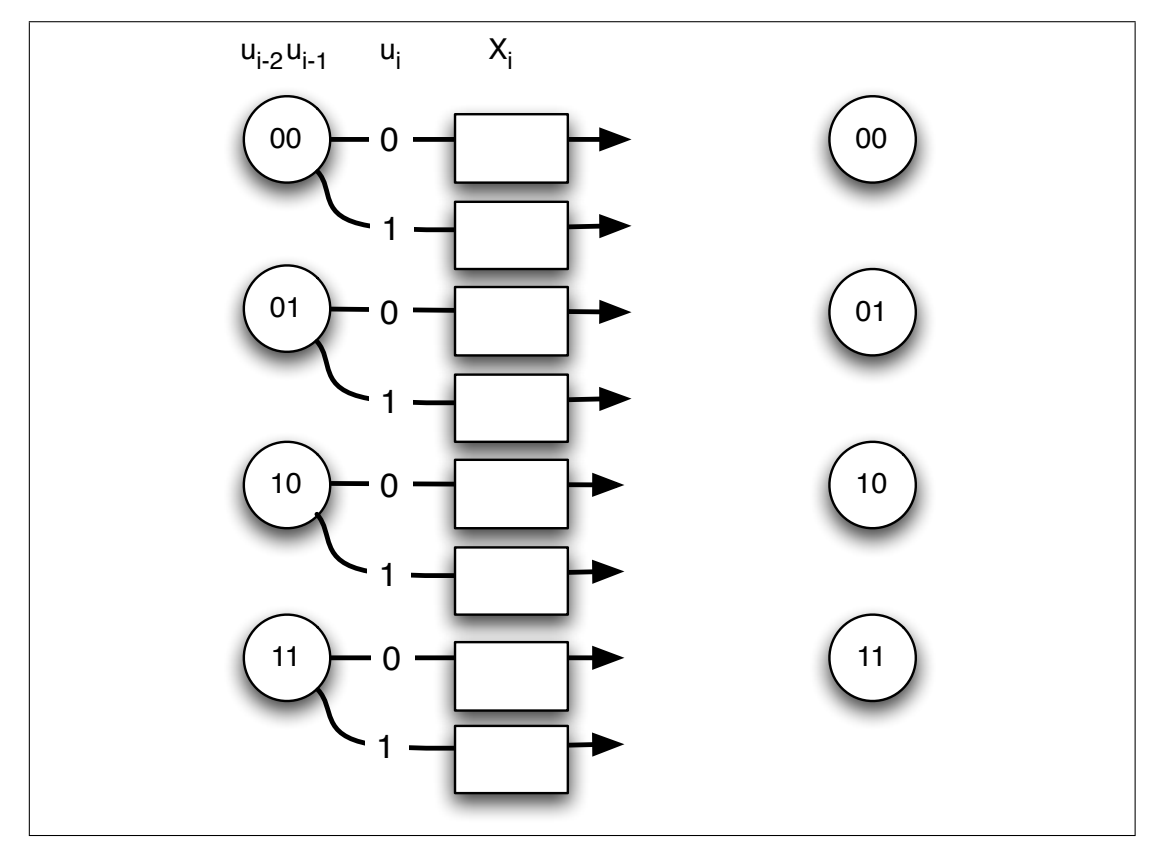

Gehen sie vom Zustand 11 aus und geben Sie für die nun folgenden Eingabe-Bits 01 die Ausgabe an! Beachten Sie die korrekte Reihenfolge der Ausgabe:  $X_{1,1}$ ,  $X_{1,2}$ ,  $X_{1,3}$ ,  $X_{2,1}, \ldots$ 

Nehmen Sie an, das vierte Bit wurde falsch übertragen. Kann der Dekodierer den Fehler korrigieren? Begründen Sie Ihre Antwort!

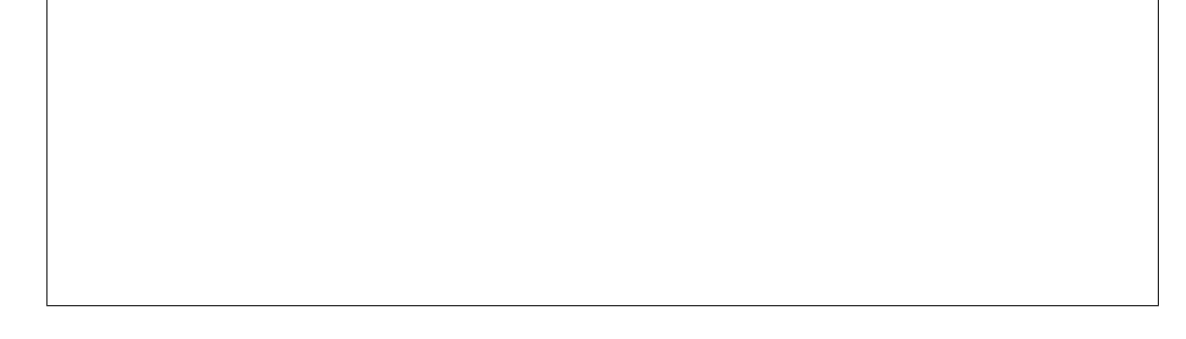

Trellis-Diagramm für einen zweiten Versuch (bitte den Ersten dann durchstreichen).

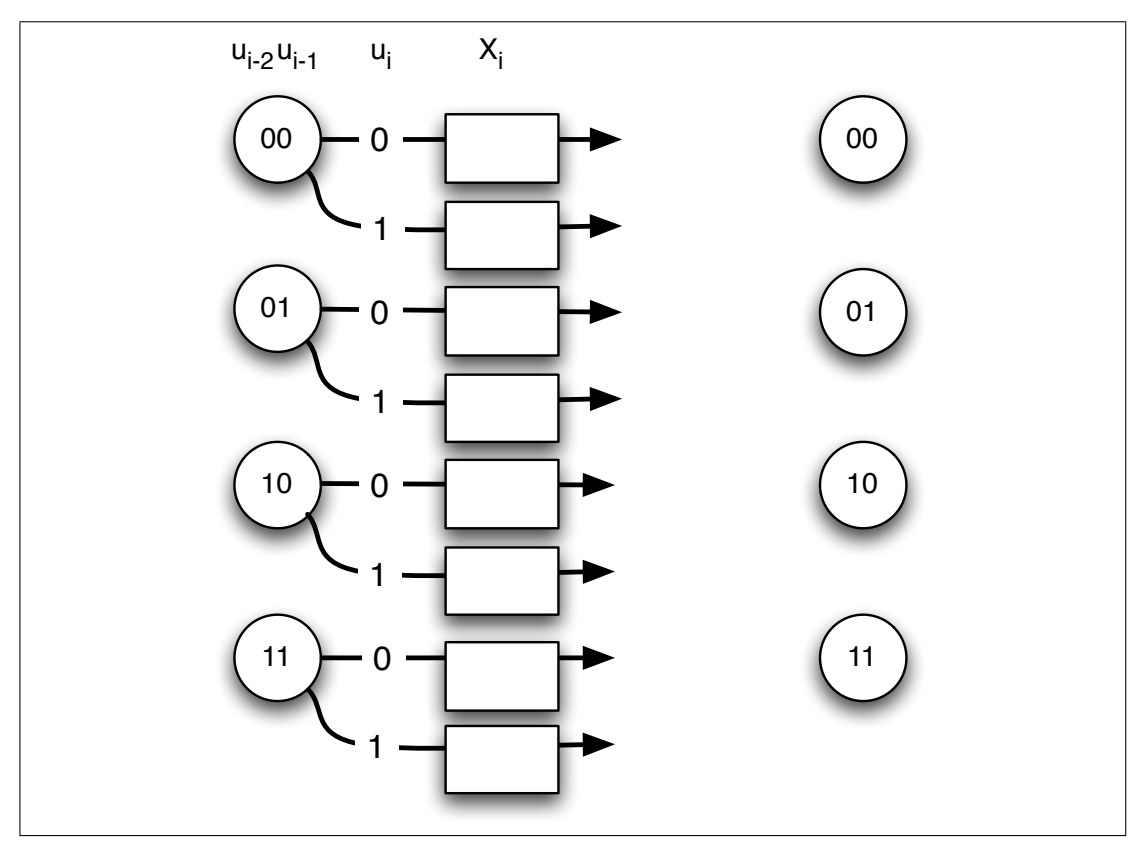

## Aufgabe 2 15 Punkte

Tragen Sie die Bezeichnung der Schichten des ISO/OSI-Modells in die untenstehende Tabelle links ein und erläutern Sie in Stichworten deren Aufgaben. Beachten Sie dabei auch die korrekte Reihenfolge, beginnen Sie mit der obersten Schicht! Ordnen Sie außerdem die Schichten des TCP/IP-Modells denen des ISO/OSI-Modells zu.

### ISO/OSI-Modell TCP/IP-Modell

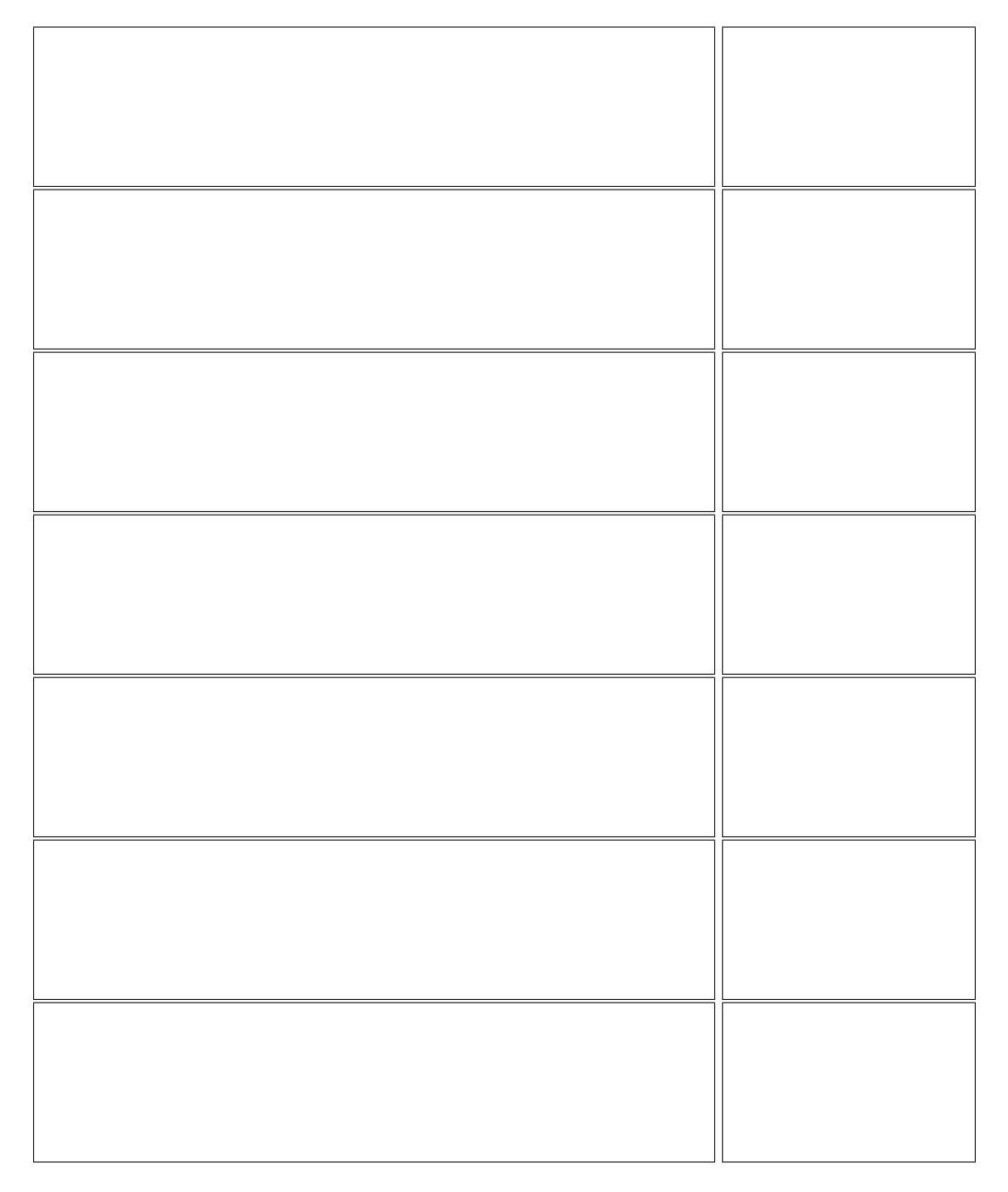

## Aufgabe 3 10 Punkte

Gegeben ist die Darstellung einer Biphase-Mark Kodierung.

- 1. Tragen Sie in die oberen Kästchen die zugehörige Bitfolge ein!
- 2. Kodieren Sie die Bitfolge für Differential Manchester und einen weiteren, nun nicht selbsttaktenden Code. Geben Sie an, welchen Code sie benutzt haben!

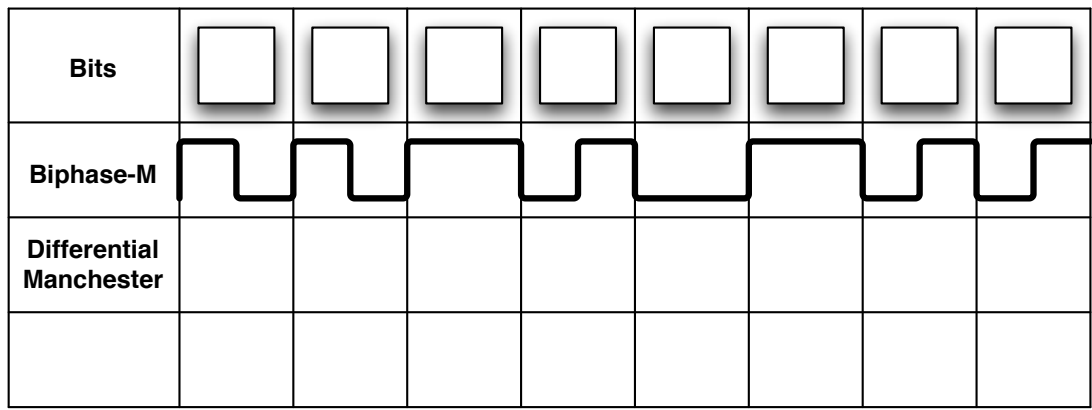

Platz für einen zweiten Versuch (bitte den Ersten dann durchstreichen)

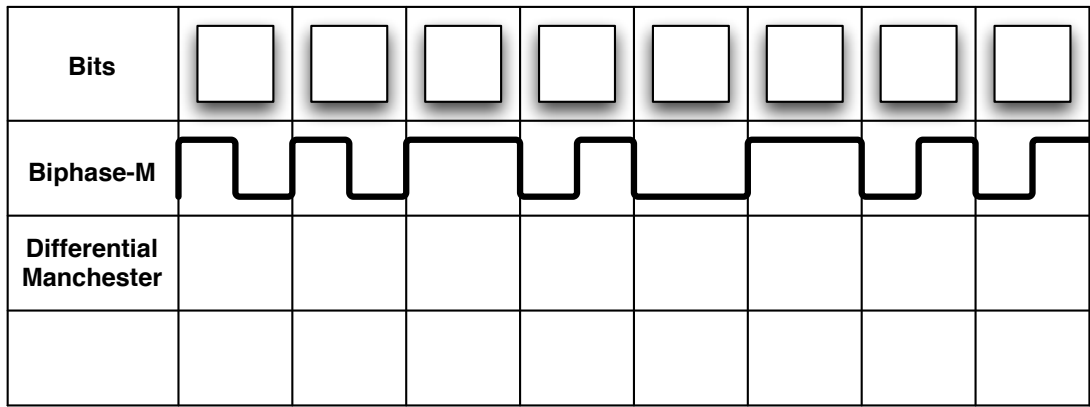

# Aufgabe 4 20 Punkte

Berechnen Sie mittels CRC eine 5-Bit-Kontrollsumme der folgenden Eingabe:

1101 0011 0110 1100

Das Generatorpolynom sei  $x^5 + x^4 + x^2 + 1$ .

Die CRC-Kontrollsumme lautet:

Matrikelnummer:

## Aufgabe 5 20 Punkte

Gegeben ist folgender Graph:

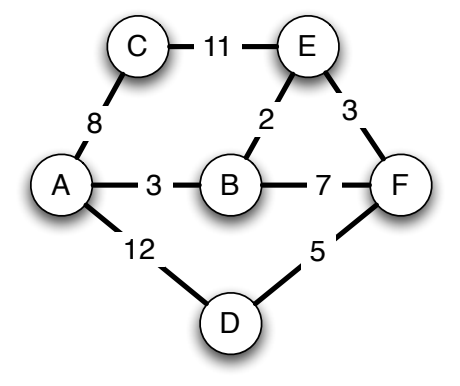

Führen Sie den Dijkstra-Algorithmus für den Knoten D aus. Stellen Sie jede Runde in einer Tabelle dar:

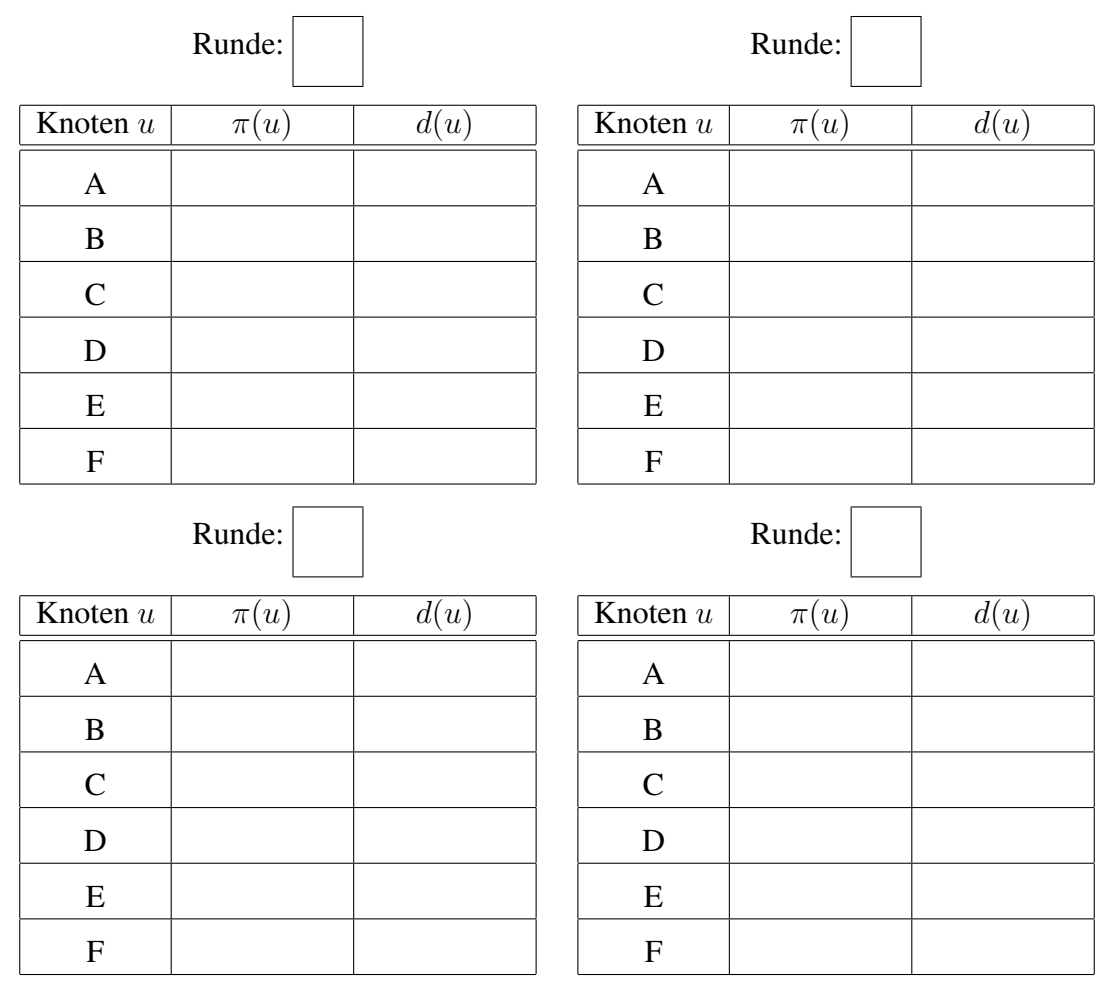

### Matrikelnummer:

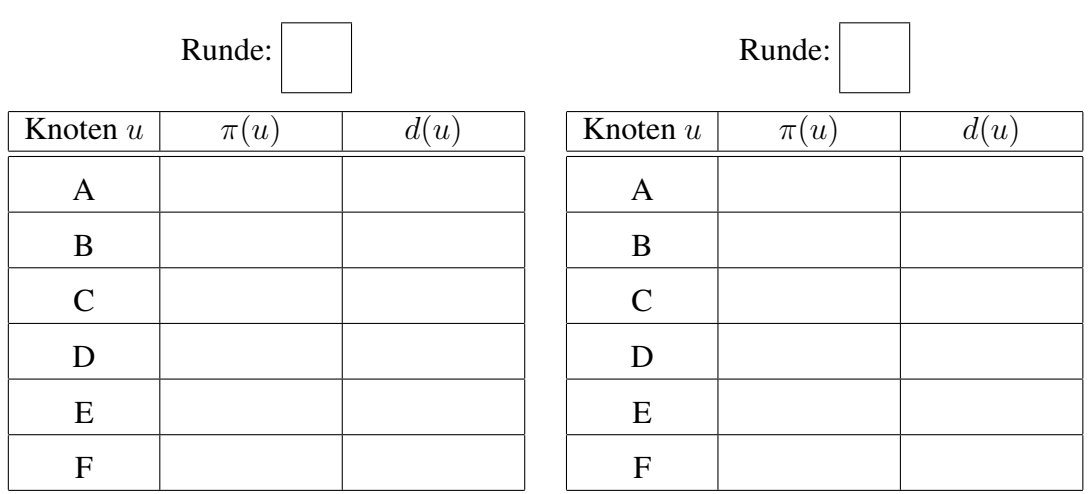

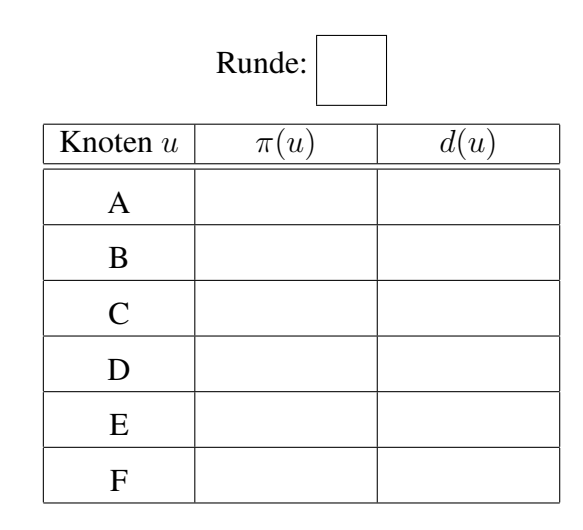

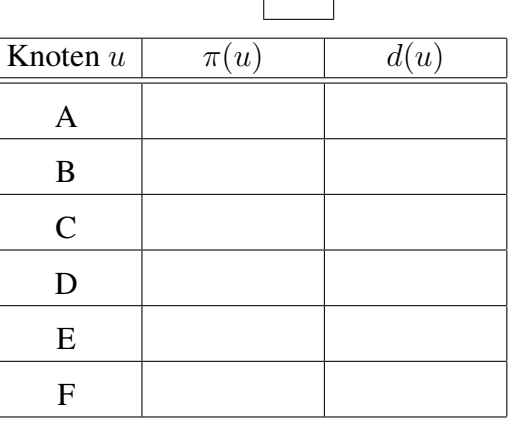

Runde:

 $\overline{\phantom{a}}$ 

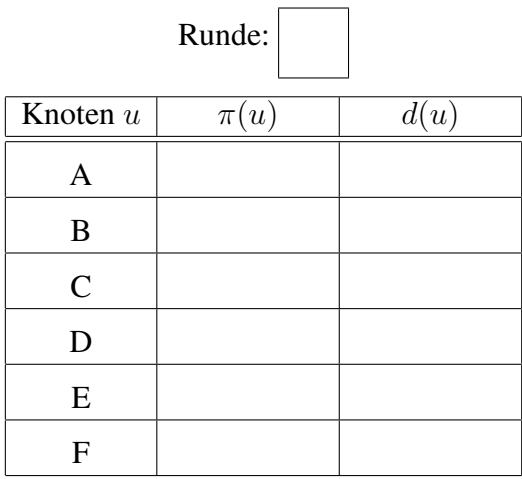

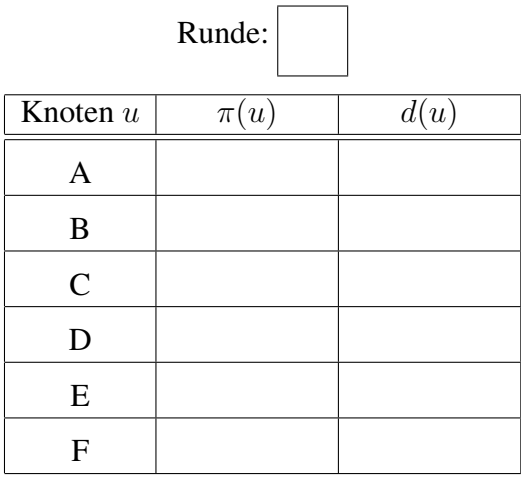

 $\mathbb{R}^2$ 

Welche sind die längsten (Kantenanzahl) Pfade im Kürzeste-Wege-Baum?

Welche Pfade haben das höchste Gewicht (Summe der Kantengewichte)?

## Aufgabe 6 15 Punkte

<span id="page-10-0"></span>Erläutern Sie im Folgenden die Stauvermeidungsstrategien Slow Start und AIMD! Sei x die Fenstergröße gemessen in Vielfachen der maximalen Paketgröße.

- (a) Die Abkürzung AIMD steht für
- (b) Beim Slow Start wird zu Beginn die Fenstergröße  $x$  wie folgt gewählt.
- (c) Für jedes bestätigte Paket wird dann die Fenstergröße  $x$  beim Slow Start wie folgt gesetzt.
- (d) Effektiv wird dann die Fenstergröße  $x$  innerhalb der Umlaufzeit (RTT) der Pakete bei Slow Start wie folgt erhöht.
- (e) Ist ein Paket verloren gegangen, dann vermindert AIMD die Fenstergröße  $x$  wie folgt.
- (f) In der Umlaufzeit (RTT) einer Verbindung erhöht AIMD die Fenstergröße  $x$  bei fehlerloser Übertragung wie folgt.

(g) Erläutern Sie die Wirkungsweise von AIMD an dem folgenden Diagramm für zwei Spieler!

Zeichnen Sie insbesondere die Fairness und Effizienzlinie (für eine Knielast von 6 Paketen pro Umlaufzeit) ein.

Zeigen Sie anhand einer gewählten Startkonfiguration beispielhaft das Verhalten von AIMD in den ersten 10 Runden, wobei in der ersten Runde  $x_1 = 10$  und  $x_2 = 0$  vorliegt.

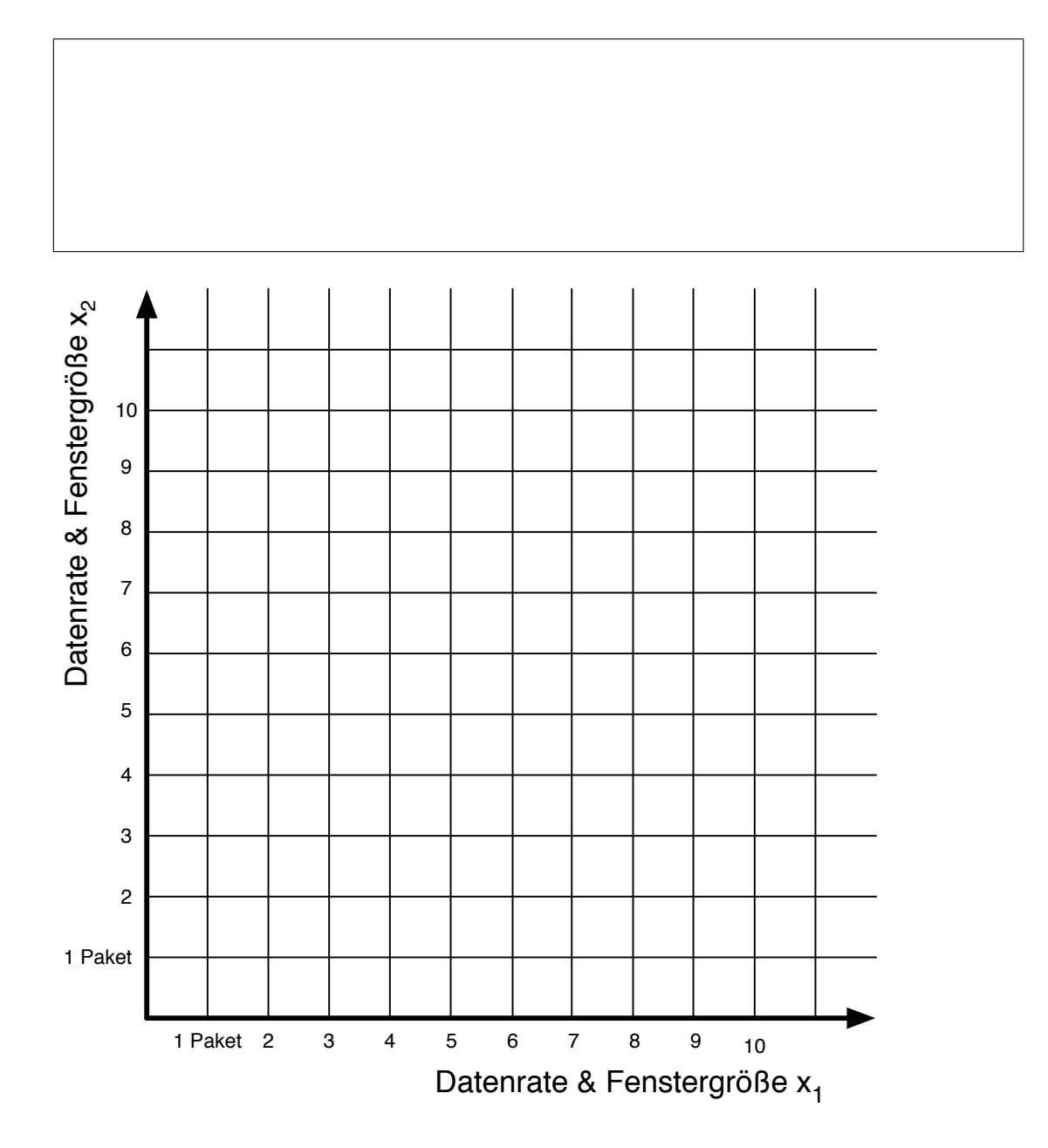

Matrikelnummer: